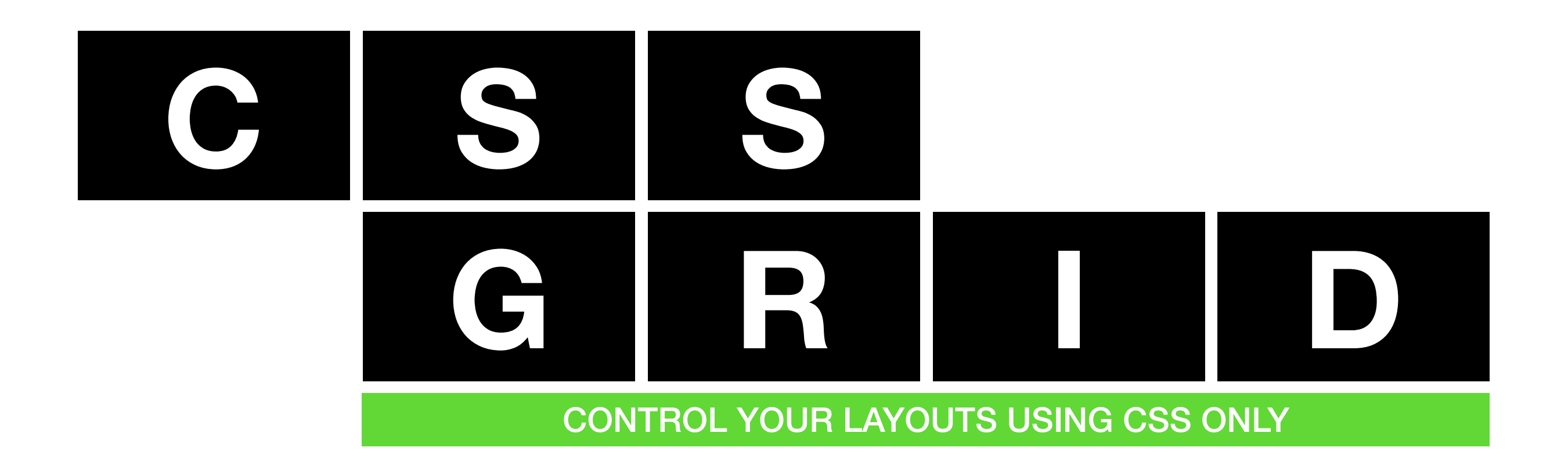

**Remco Janssen | 18 september 2019 | JUG ARNHEM / NIJMEGEN**

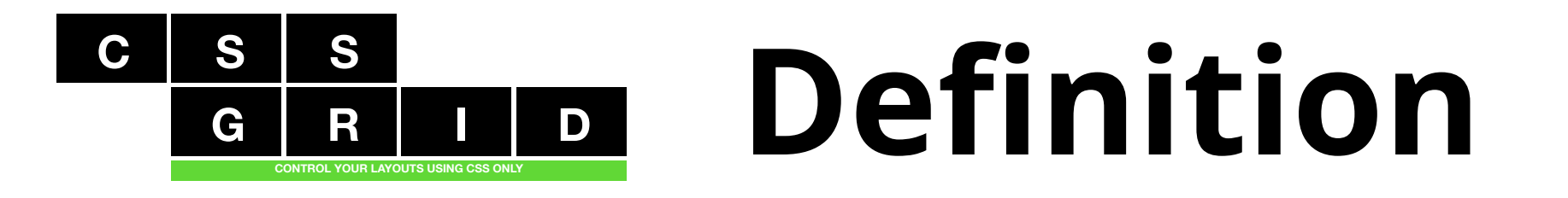

## **The CSS Grid Layout Module offers a grid-based layout system, with rows and columns, making it easier to design web pages without having to use floats and positioning.**

**bron: [w3cschools.com](http://w3cschools.com)**

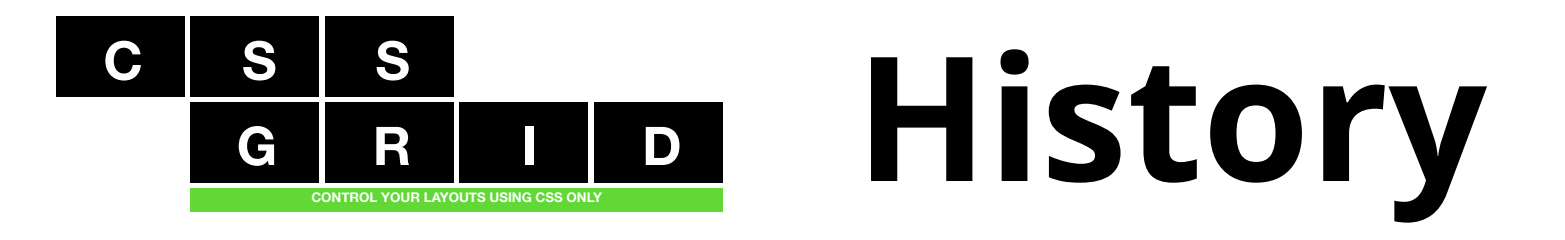

### **Vroeger was alles beter… toch??**

- **• Tabellen**
- **• Frames/Framesets**
- **• Client-side image maps**
- **• Transparent gif's**
- **• Cascading Style Sheets (CSS)**
- **• Divs / Floats / Position**

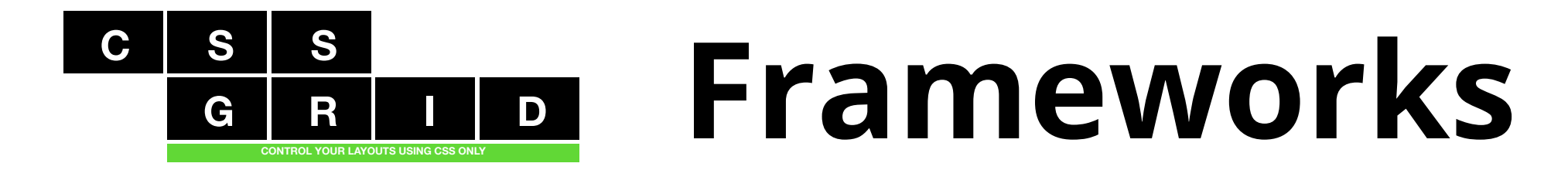

## **Bootstrap / Foundation**

**Flexbox**

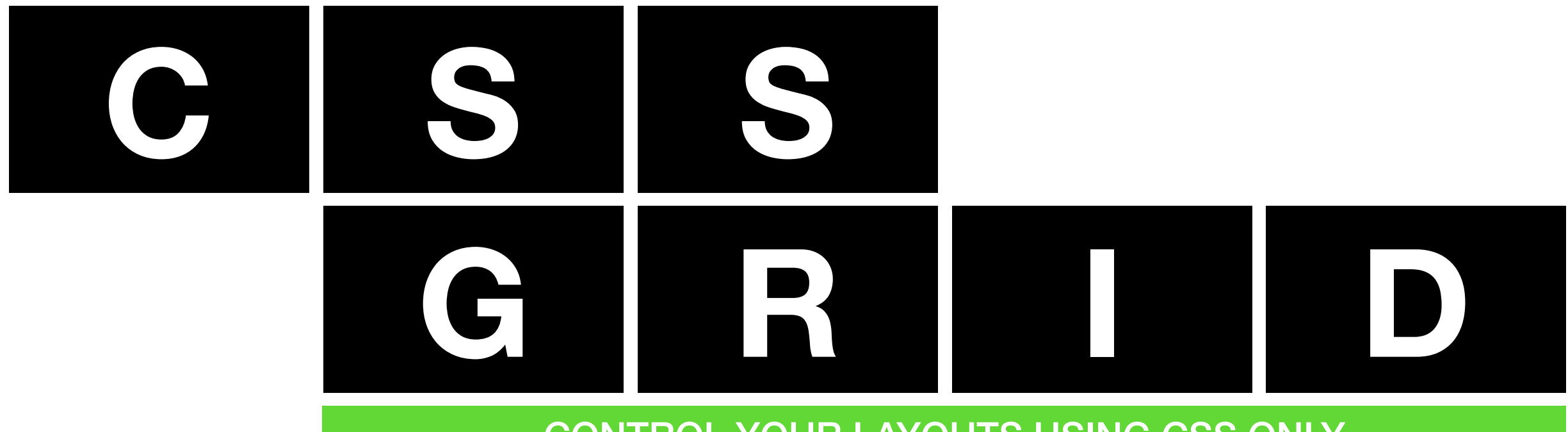

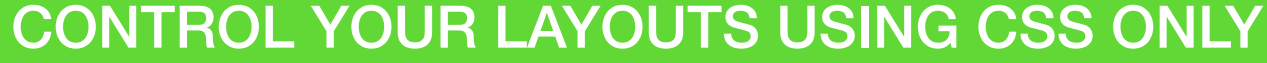

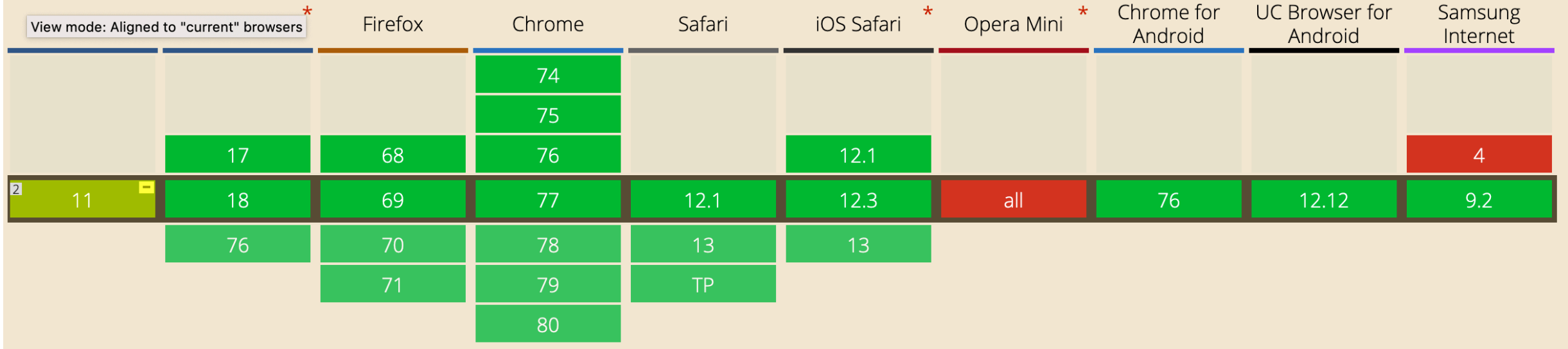

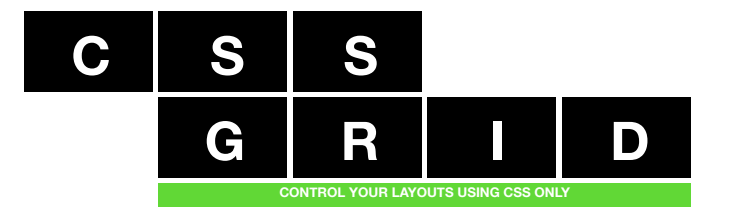

# **The Basics**

### **CSS + HTML =**

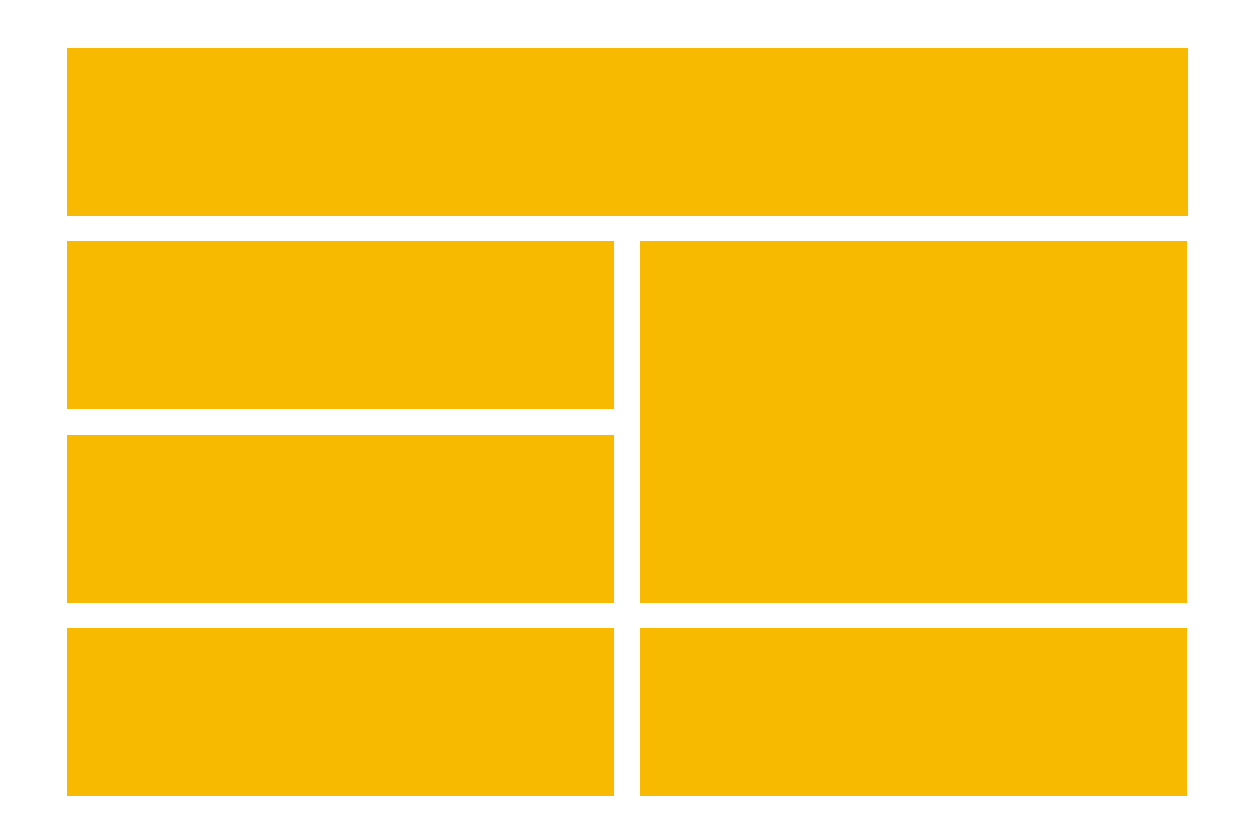

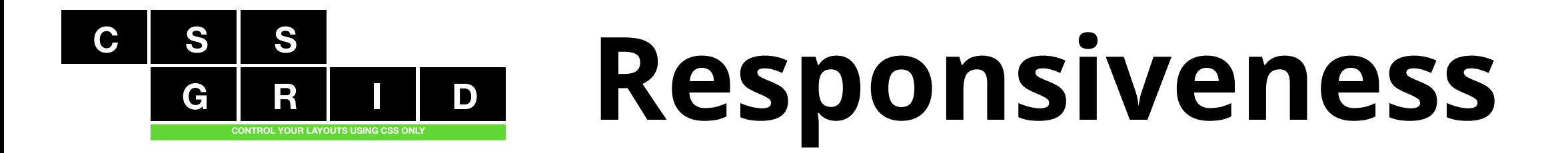

### **CSS + HTML =**

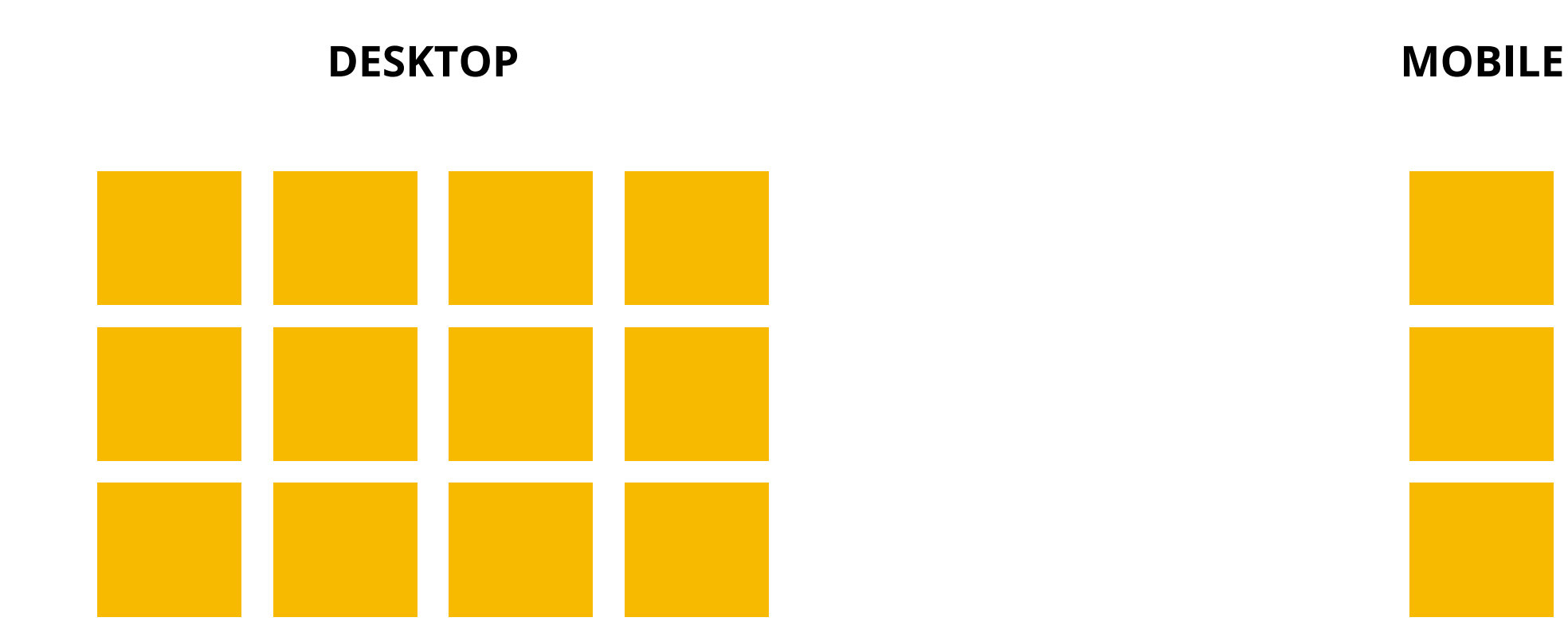

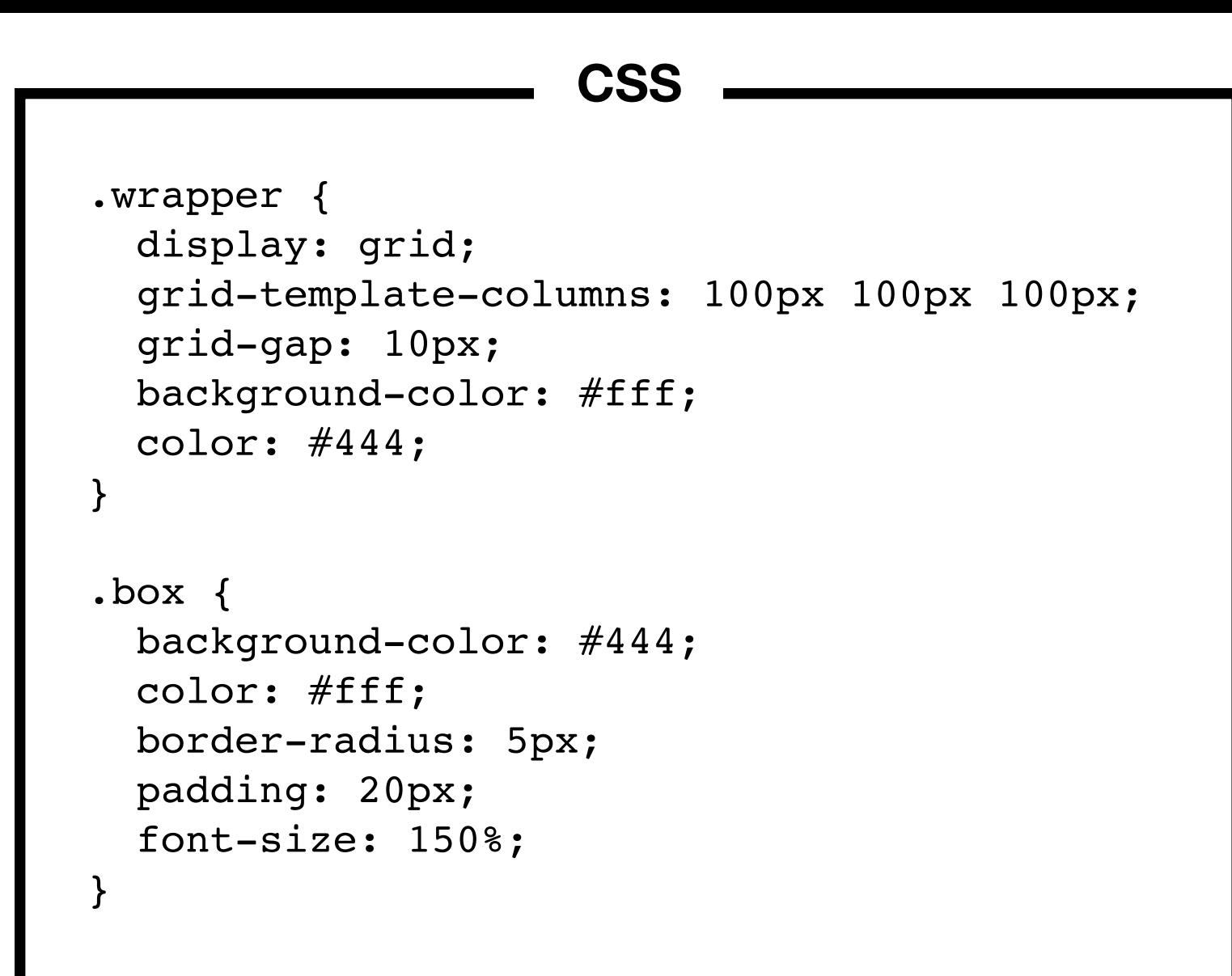

#### **HTML**

<div class="wrapper"> <div class="box a">A</div> <div class="box b">B</div> <div class="box c">C</div> <div class="box d">D</div> <div class="box e">E</div> <div class="box f">F</div>  $\langle$ div $>$ 

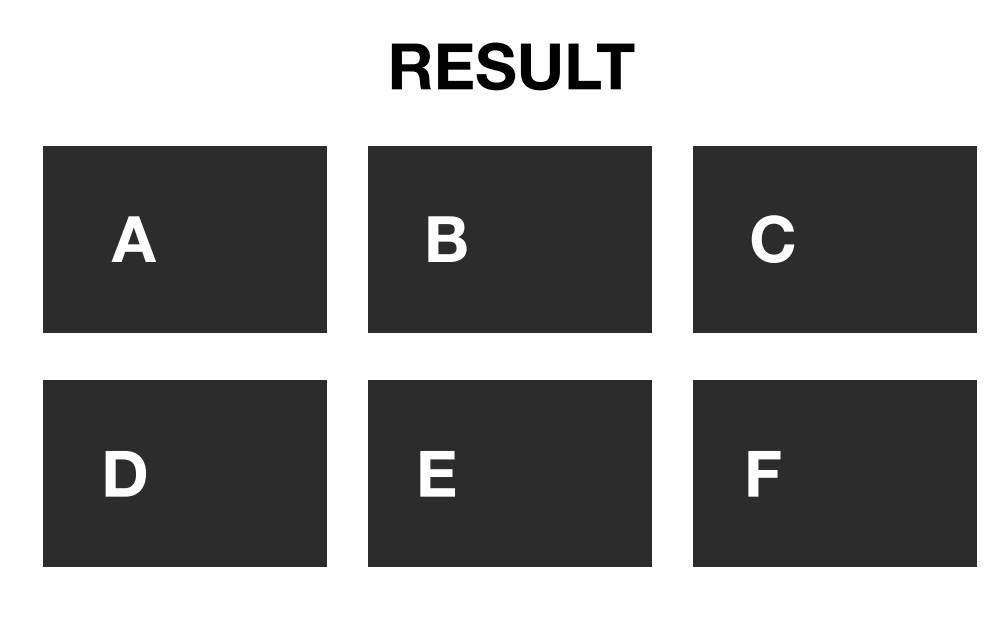

```
 .a {
     grid-column-start: 2;
     grid-column-end: 3;
     grid-row-start: 1;
     grid-row-end: 2;
 }
 .b {
     grid-column-start: 2;
     grid-column-end: 3;
     grid-row-start: 2;
     grid-row-end: 3;
 }
.c \{ grid-column-start: 3;
     grid-column-end: 4;
     grid-row-start: 2;
     grid-row-end: 3;
 }
 .d {
     grid-column-start: 1;
     grid-column-end: 2;
     grid-row-start: 1;
     grid-row-end: 2;
 }
                  CSS
```
#### **RESULT**

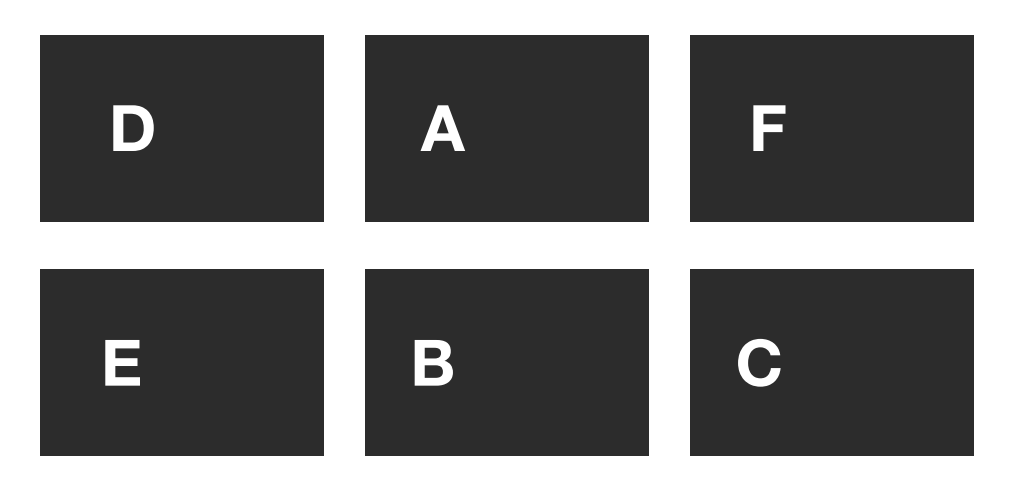

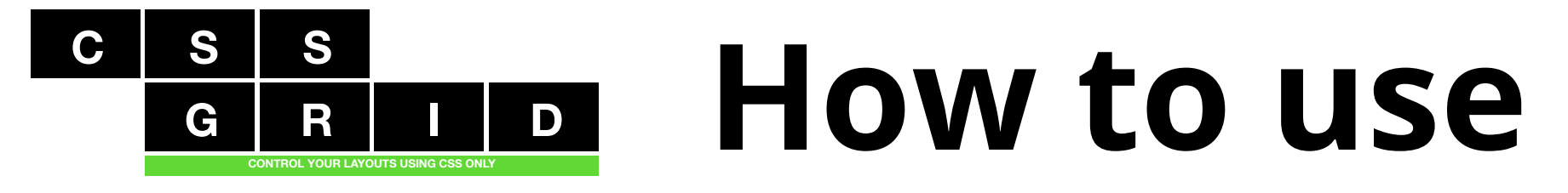

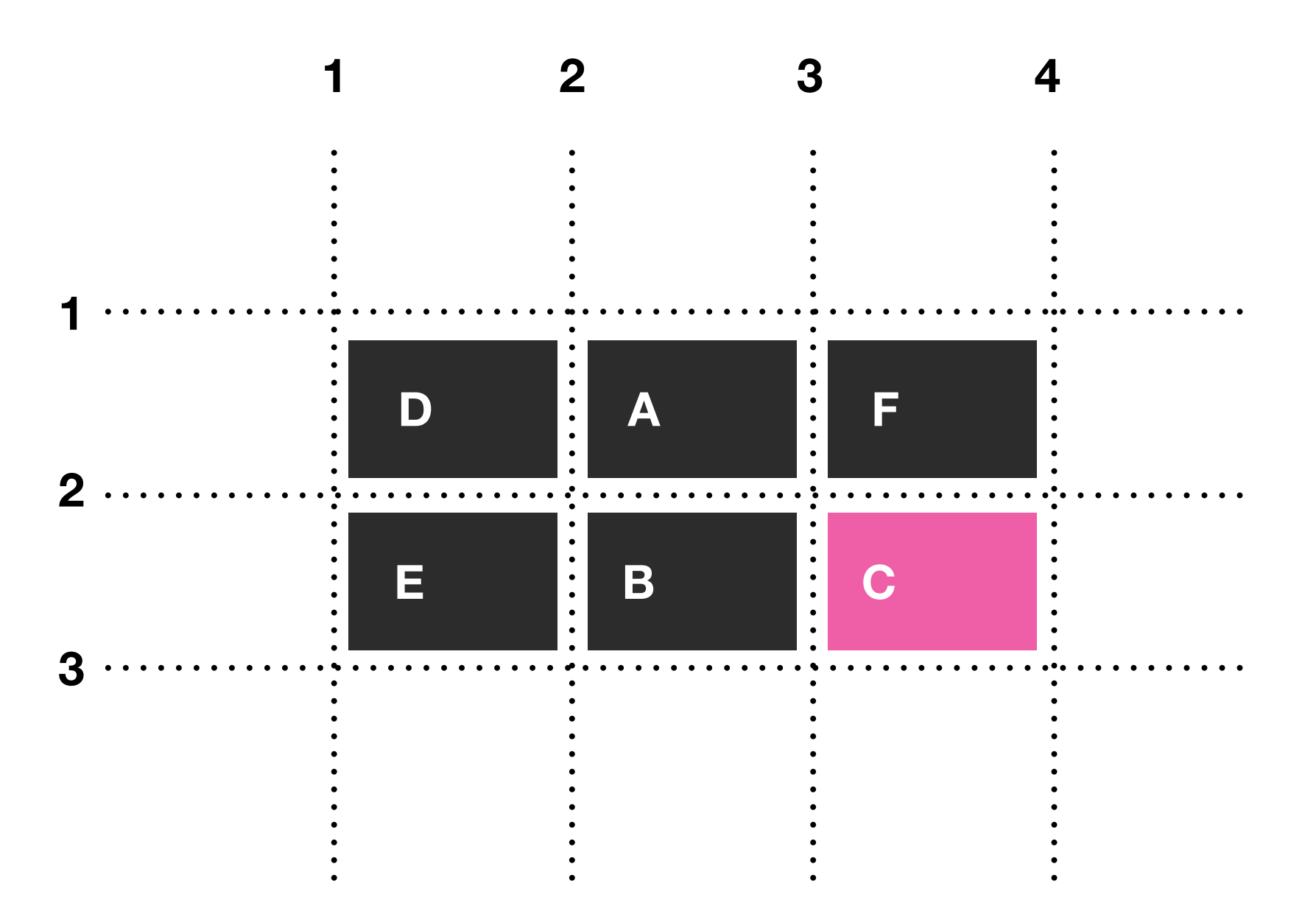

.c {

 grid-column-start: 3; grid-column-end: 4; grid-row-start: 2; grid-row-end: 3; }

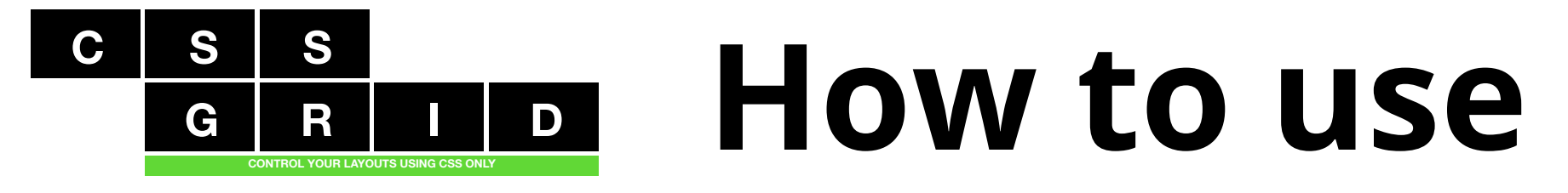

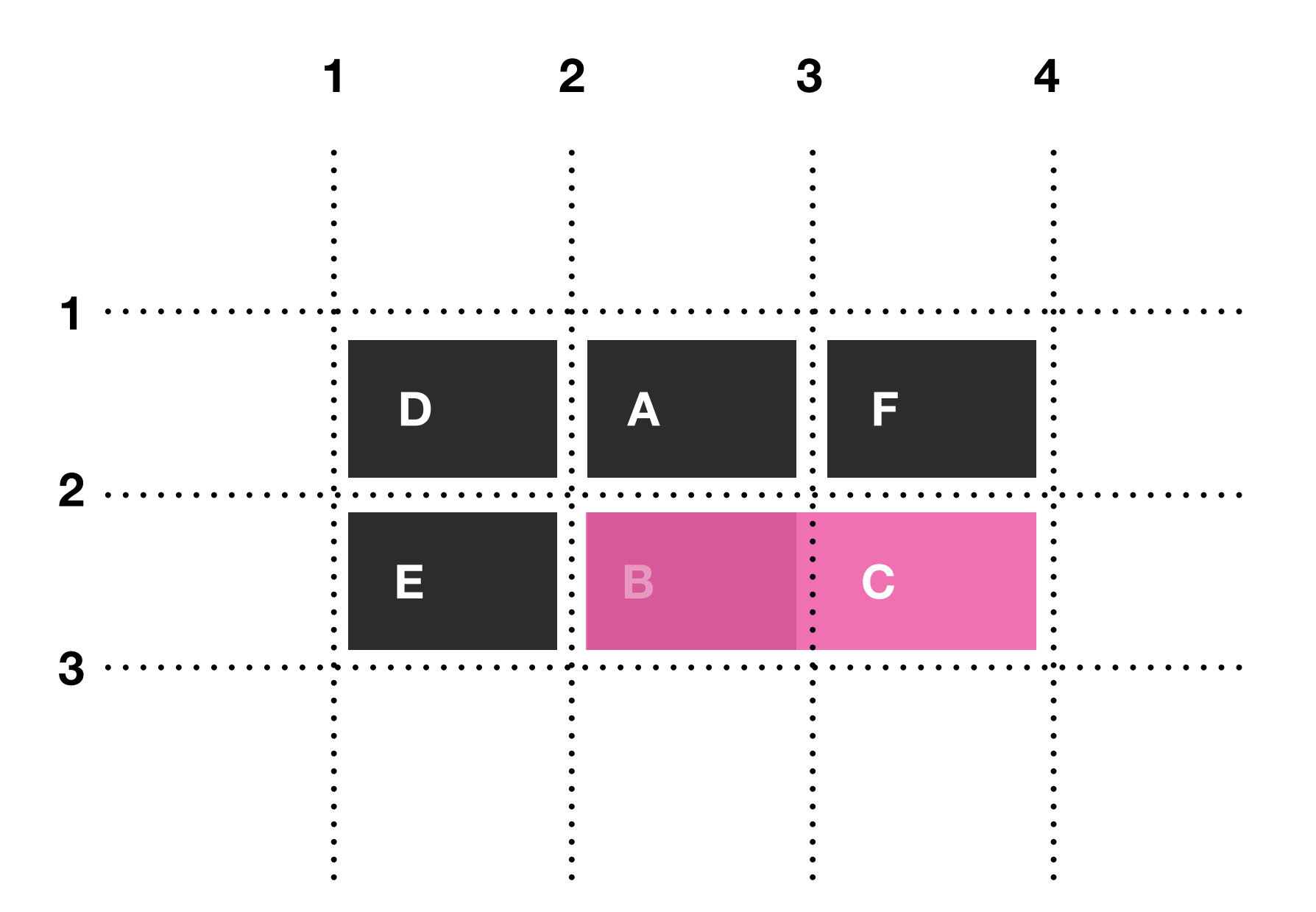

.c {

 grid-column-start: 2; grid-column-end: 4; grid-row-start: 2; grid-row-end: 3; }

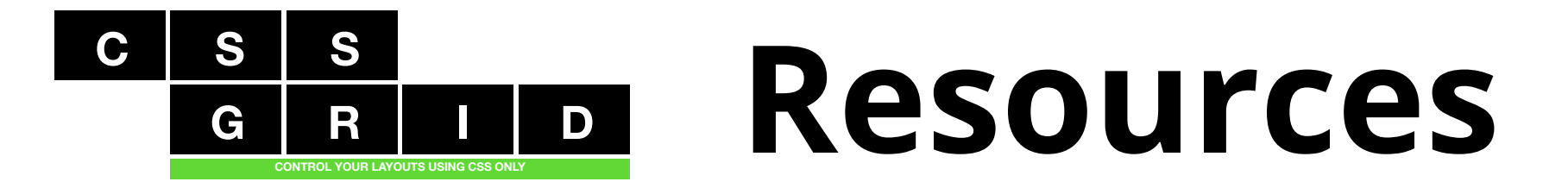

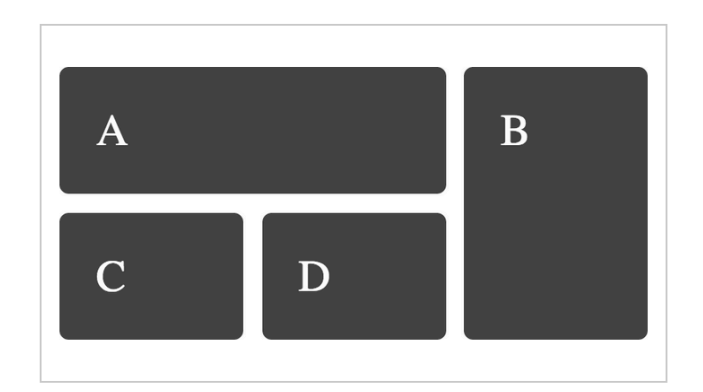

#### **Line-based placement spanning tracks**

Positioning items which span more than one grid track.

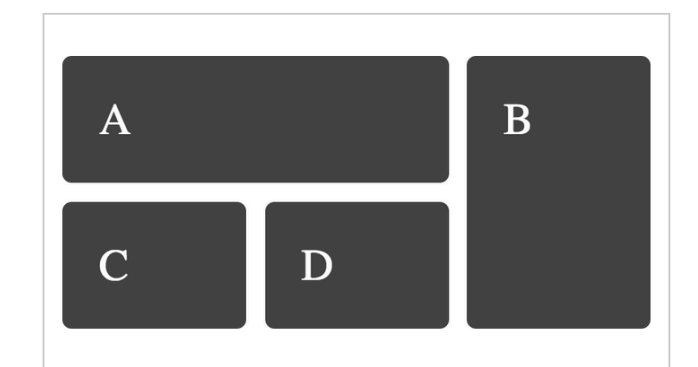

#### **Line-based placement spanning tracks** with the span keyword

The span keyword gives us a way to span tracks without needing to specify start and end lines.

View example | Read specification

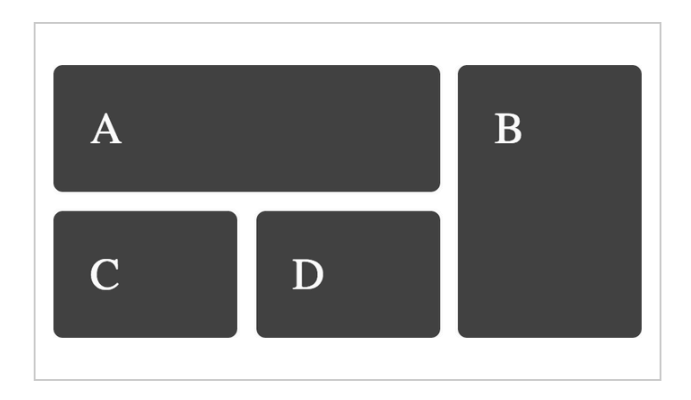

View example | Read specification

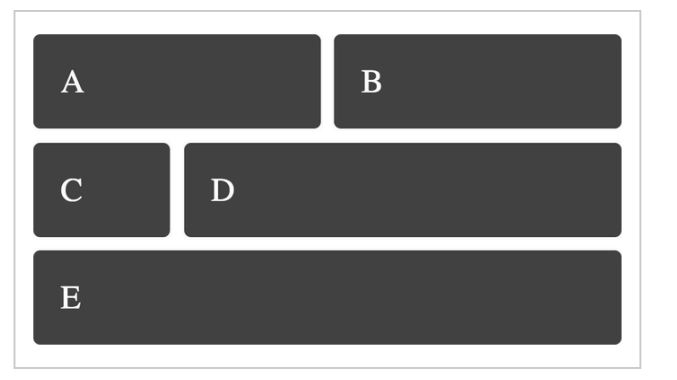

**<https://gridbyexample.com>**

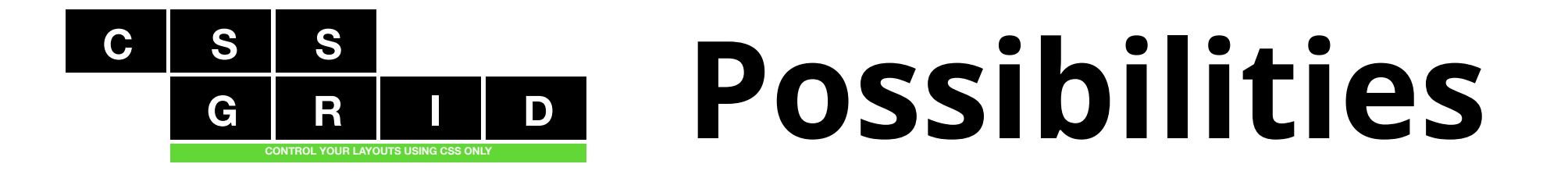

### **CSS + HTML + MEDIA QUERIES =**

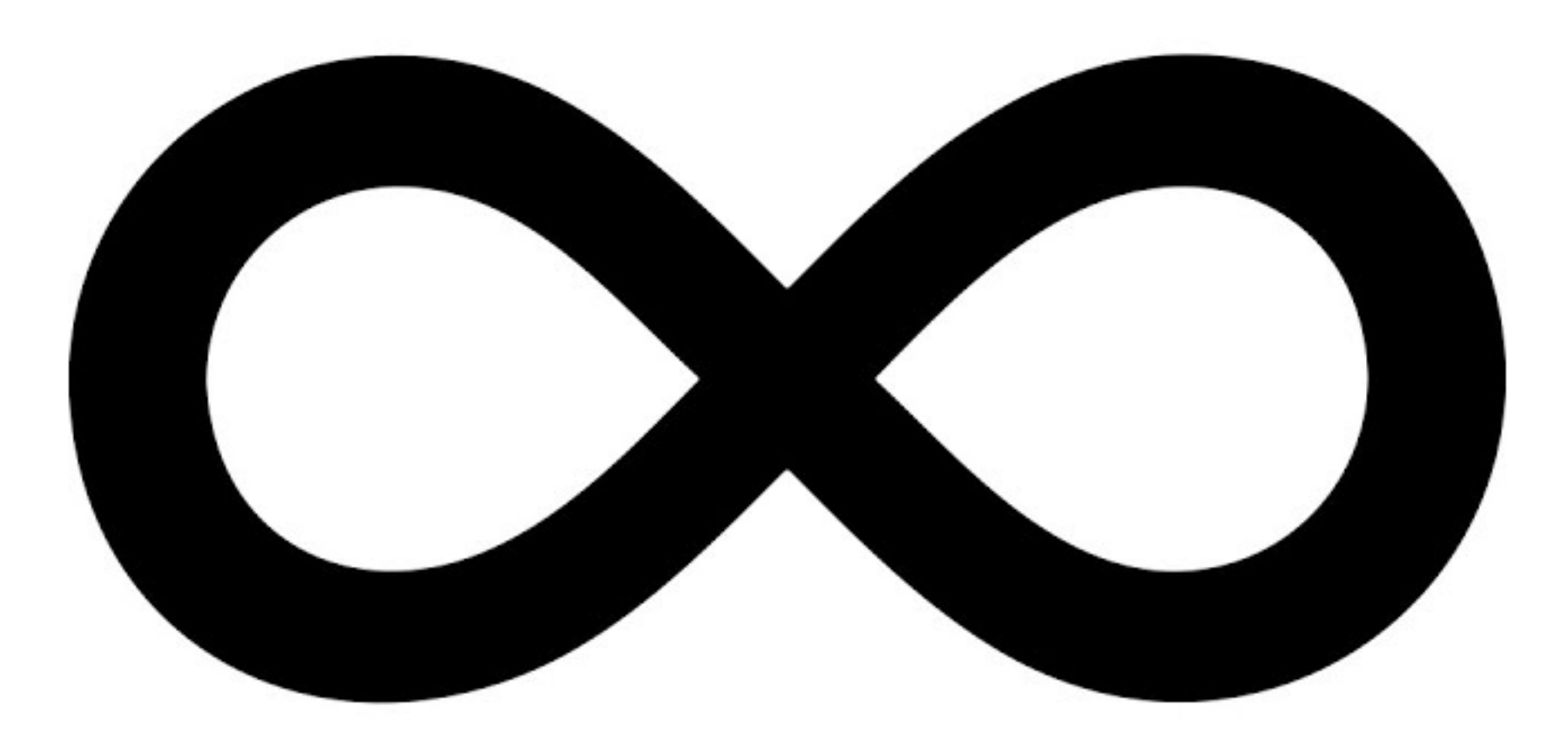

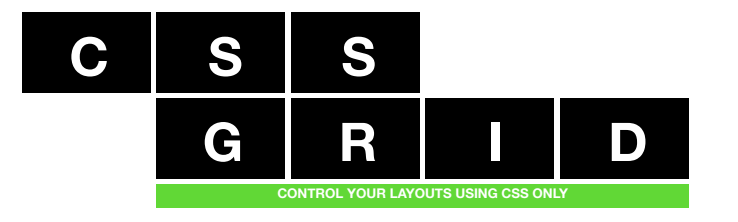

# **Live demo**

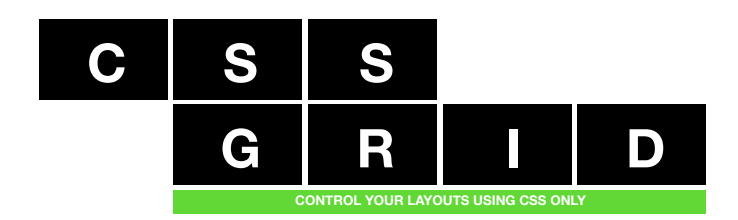